- <https://koha.rot13.org:8443/cgi-bin/koha/tools/holidays.pl>
- <http://koha.org/documentation/manual/3.0/tools/calendar-and-holidays>

## **2009-07-2?**

Dorja unjela praznike i kolektivni godiÅ<sub>i</sub>nji u kalendar. (kad?). Prilikom raÄ unanja datuma povratka knjige Koha koristi kalendar i preskaÄ e datume koji su oznaÄ eni kao neradni.

## **2009-08-10**

Retrogradno se stvar naravno ne raÄuna pa je Marijana ruÄno promijenila datume posudbe u bazi, ovako:

update issues join borrowers on issues.borrowernumber=borrowers.borrowernumber set date\_due = '20

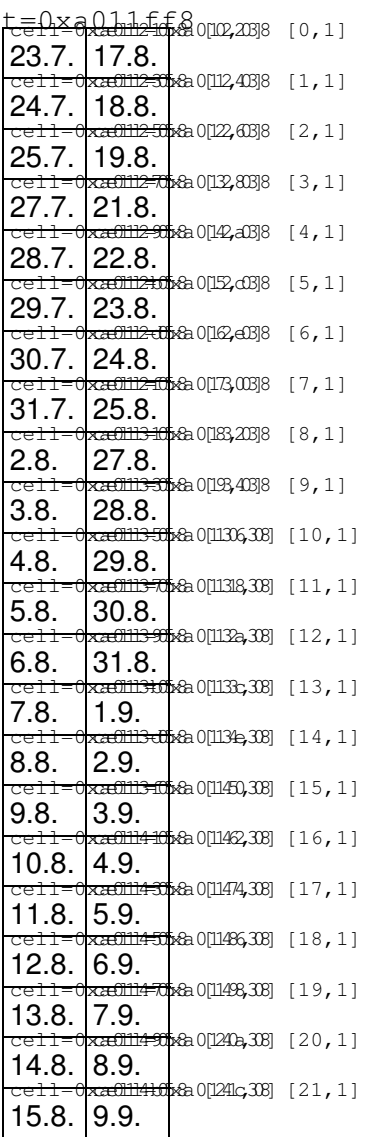

UÄ injena je i kontrola produÅ<sup>3</sup>/aivanja roka posudbe, jer je uoÄ eno da su neki korisnici produÅ<sup>3</sup>/aili rok posudbe isti dan kad su i posudili knjigu.

Prije nego je ukljuÄ ena opcija prema kojoj se rok vraÄ anja nakon produÅ<sup>3</sup>/aivanja raÄ una od datuma posude umjesto od datuma kad je produživanje uÄinjeno, to je rezultiralo time da je datum vraÄ anja ostao isti kao i datum pusudne, a jedno produÅ<sup>3</sup>/4enje je potroÅ<sub>j</sub>eno.

Izlistati korisnike koji su knjigu produÅ<sup>3</sup>/ili isti dan kad su ju i zaduÅ<sup>3</sup>/ili.

select issues.borrowernumber, issues.itemnumber, date\_due, lastreneweddate, renewals, issues.time